#### **AutoCAD Crack Free**

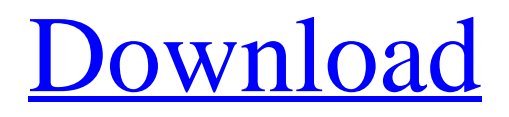

AutoCAD Crack Keygen AutoCAD and AutoCAD LT allow designers, engineers, and other workers in a wide variety of fields to create 2D and 3D drawings of almost any size. Autodesk also offers a wide range of other software products such as graphics software, software for architectural modeling

and design, rendering and compositing software, and animation and video editing. AutoCAD operates on an Apple Macintosh (1-4 GHz) computer, and its interface, which consists of an AutoCAD application, Autodesk Knowledge Base software and accompanying documentation, is based on a graphical user interface (GUI). Microsoft Windows XP or Vista, and its

interface consisting of an AutoCAD application and Autodesk Knowledge Base software and accompanying documentation is based on a graphical user interface (GUI). Major Features Integrated computer-aided design (CAD) software. 2D and 3D graphics capabilities for designing, drawing, and painting. Visualize and document 2D and 3D drawings. Support for large-

scale architectural and engineering projects. Builtin documentation that's automatically updated for both you and your customers. Other features include: Ability to edit, save, and modify drawings created in other drawing applications. Supports a wide range of file formats. Save drawings in native DXF and DWG file formats. Interactive

capabilities that are similar to those in other CAD software applications. Support for standard applications and devices in the following categories: 2D image acquisition, office applications, graphics and animation software, and scanning devices. Coordinates that can be read by other applications. Full Internet connectivity AutoCAD is bundled with

the following applications, hardware, and accessories: Default Applications Autodesk Knowledge Base Other Autodesk software products Customers' Installation Customers' installation of AutoCAD AutoCAD uses the Windows operating system (OS), and the following requirements apply: PC Requirements Windows Vista Windows XP Mac OS X Supported Operating Systems PCs Laptops Desktops Macs Keyboard Touchpad Mouse Required To Install AutoCAD AutoCAD 2010 Autodesk Knowledge Base AutoCAD 2010 Reader AutoCAD Student

**AutoCAD Crack + (LifeTime) Activation Code PC/Windows [2022-Latest]**

## Basic drawing commands AutoCAD supports a

number of basic drawing commands. As a basic example, the command line help (which can be invoked by typing command  $+ h$  in a command line window) for the rectangle command (including corner radius and point size) displays: or, alternatively, and, for the options, Command line output from the help command: Supported AutoCAD commands,

functions and scripts The following commands, functions and scripts are supported by AutoCAD. They are present from AutoCAD 2013 and later. AutoCAD commands and functions AutoCAD commands are programs that run on the command line or in a command line window. They can be started using the command line. Many functions are

available on the command line to perform detailed drawing functions. These include screen clearing commands, which are used to clear the drawing area. Other screen clearing commands exist, such as CMD (Clear Screen and End), which is designed to clear the drawing area, display, and viewport and maintain the drawing canvas size. In addition to

# screen clearing commands, AutoCAD includes commands to create layers, to layer sublayers and to load objects into a layer. These commands are accessed from the command line or a command line window. The following list is not comprehensive, but gives a sense of AutoCAD command line commands available in AutoCAD and AutoCAD LT. These

include commands to generate files, to plot 3D models, to perform various CAD operations, to perform various cross-platform compatibility functions and to perform general compatibility functions. In addition to command line commands, the AutoCAD product supports file automation. This includes commands that can be called from Windows batch

files to perform various drawing functions or to automate the creation of files. Many of the features supported by the command line are accessible through the Function menu in a drawing. A list of drawing commands and a summary of their functions is available in the Command Line Reference. General commands Draw: Start a new drawing. Save: Save

the current drawing. Start: Begin the current drawing. Close: End the current drawing. Zoom: Change the default magnification of the screen. Zoom-to: Zoom to a specific coordinate. Annotate: Add a symbol. Inventor: Import a DXF file. Error: Exit the drawing if there are any errors.

Filter: Filter the drawing to ca3bfb1094

# From the menu Bar you will be able to select 'File/Exit'. Click 'Exit' and the program will close. Select the program you want to use from the 'Start-up' in the 'All Programs' list. Click 'Run' and the program will launch. Is total intravenous anesthesia the most suitable

anesthetic technique for free jejunal transfer: a

retrospective study. The purpose of this study was to evaluate the safety of total intravenous anesthesia (TIVA) for gastrointestinal tract surgery. A retrospective analysis was conducted to compare the efficacy and safety of patients who underwent gastrointestinal tract surgery during a single year with those who underwent surgery with general

anesthesia (GA) and those who underwent surgery under combined spinalepidural anesthesia (CSEA). Patients who had undergone TIVA or GA underwent a single type of gastrointestinal tract surgery from January 2014 to December 2015. Data were extracted from a prospectively maintained electronic database. The characteristics of the two

groups were compared. A total of 997 patients had undergone gastrointestinal tract surgery during the study period. Among them, there were 10 (1.0%) patients who underwent TIVA, 68 (6.8%) patients who underwent GA, and 931 (93.2%) patients who underwent CSEA. There was no significant difference in gender, age, ASA physical status, body

mass index, history of gastrointestinal tract surgery, and complication between the three groups. There was no significant difference in the perioperative parameters including total operative time, intraoperative blood loss, postoperative length of hospitalization, total dose of analgesics, and postoperative nausea and vomiting between the three

groups. TIVA is a safe and reliable anesthetic technique for gastrointestinal tract surgery.Q: Syntax of.then I have been looking over the documentation for NodeJS and I can't find an example or explanation of why I would want to use the.then() method in my code. I can understand that it is used for handling asynchronous code, but why would I want to use it in

place of a callback? A: .then() is used when you need to wait until some asynchronous thing is completed, but you don't want to block the program. It's useful when, for example, you are fetching information from a server and you want to put the results in a cache, but you don't want to wait for that data to be ready before continuing. It's not used for

### blocking

**What's New In AutoCAD?**

Embed comments from a discussion or board into your model, even when you're offline. (video: 1:09 min.) Use a screen share application to easily and securely collaborate on drawings from any device. (video: 2:21 min.) AutoCAD can now read

comments, blocks, and parts from a variety of other software applications. (video: 1:44 min.) Live Collaboration: Redesign your drawings collaboratively and easily using "whiteboard" or "whiteboard" technology. (video: 1:30 min.) Communicate effectively using AutoCAD's "whiteboard" or "whiteboard" technology

and the new Whiteboard Library. (video: 2:20 min.) Work smarter and more efficiently by incorporating "whiteboard" or "whiteboard" technology into your designs. (video: 2:45 min.) Design a custom activity on a virtual whiteboard to help you collaborate on a group of projects. (video: 2:07 min.) Speed up time-consuming tasks by incorporating

"whiteboard" or "whiteboard" technology into your designs. (video: 1:52 min.) Create a larger number of objects or views from one or multiple screenshots. (video: 1:25 min.) Remove the clutter in your model by creating a group that holds common drawings or views. (video: 1:54 min.) Change the view style on the fly, with a single keystroke. (video:

2:09 min.) Create a unique template for each view. Save space by applying a single view style to multiple views at the same time. (video: 2:10 min.) Build once and dynamically create views that can be scaled from multiple resolutions. (video: 2:09 min.) Zoom and pan with confidence on a richly detailed 3D model. (video: 1:46 min.) 3D Model:

Create 3D models that are persistent and shareable, even across platforms and devices. (video: 1:34 min.) Launch 3D views from the 3D Model Library, and work with them as you would any drawing. (video: 1:55 min.) Use 3D models

Minimum system requirements for HDR Games on PlayStation 4: Windows 7 or later DirectX 11 12 GB of free space on HDD 12 GB RAM An AC Power Cord 2 GHz or faster Processor HDD that can be read and written at a speed of at least 7200 rpm TV that can display a native aspect ratio of 16:9 and an aspect

# ratio of at least 3:2 1.5 GHz Nvidia graphics card The latest Microsoft Windows Media Player required for viewing Ultra HD Blu-ray discs

## Related links:

[https://www.netcolf.it/wp](https://www.netcolf.it/wp-content/uploads/2022/07/AutoCAD__Crack_PCWindows.pdf)[content/uploads/2022/07/AutoCAD\\_\\_Crack\\_PCWindows.pdf](https://www.netcolf.it/wp-content/uploads/2022/07/AutoCAD__Crack_PCWindows.pdf) [https://ruangilmu.id/wp](https://ruangilmu.id/wp-content/uploads/2022/07/AutoCAD_Crack___With_Product_Key_2022.pdf)[content/uploads/2022/07/AutoCAD\\_Crack\\_\\_\\_With\\_Product\\_Key\\_2022.pdf](https://ruangilmu.id/wp-content/uploads/2022/07/AutoCAD_Crack___With_Product_Key_2022.pdf) <https://fuerzasparavivir.com/wp-content/uploads/2022/07/dawrana.pdf> <https://zemsl.org/wp-content/uploads/2022/07/favolat.pdf> <https://72bid.com?password-protected=login> <https://l1.intimlobnja.ru/autocad-crack-final-2022-2/> [https://rwix.ru/autocad-24-1-crack-activation-code-with-keygen-winmac](https://rwix.ru/autocad-24-1-crack-activation-code-with-keygen-winmac-latest-2022.html)[latest-2022.html](https://rwix.ru/autocad-24-1-crack-activation-code-with-keygen-winmac-latest-2022.html) [https://www.sparegistrar.com/wp](https://www.sparegistrar.com/wp-content/uploads/2022/07/AutoCAD-52.pdf)[content/uploads/2022/07/AutoCAD-52.pdf](https://www.sparegistrar.com/wp-content/uploads/2022/07/AutoCAD-52.pdf) <https://efekt-metal.pl/witaj-swiecie/> [http://www.dblxxposure.com/wp](http://www.dblxxposure.com/wp-content/uploads/2022/07/AutoCAD_Crack___Download_3264bit.pdf)[content/uploads/2022/07/AutoCAD\\_Crack\\_\\_\\_Download\\_3264bit.pdf](http://www.dblxxposure.com/wp-content/uploads/2022/07/AutoCAD_Crack___Download_3264bit.pdf) [https://www.mypolithink.com/advert/autocad-crack-free](https://www.mypolithink.com/advert/autocad-crack-free-download-3264bit-2/)[download-3264bit-2/](https://www.mypolithink.com/advert/autocad-crack-free-download-3264bit-2/)

[https://cafe-racer-garage.com/wp-](https://cafe-racer-garage.com/wp-content/uploads/2022/07/AutoCAD-8.pdf)

[content/uploads/2022/07/AutoCAD-8.pdf](https://cafe-racer-garage.com/wp-content/uploads/2022/07/AutoCAD-8.pdf)

[https://vipfitnessproducts.com/autocad-22-0-crack-keygen-full-version](https://vipfitnessproducts.com/autocad-22-0-crack-keygen-full-version-free-for-windows/)[free-for-windows/](https://vipfitnessproducts.com/autocad-22-0-crack-keygen-full-version-free-for-windows/)

[https://kenosus.com/wp-](https://kenosus.com/wp-content/uploads/2022/07/AutoCAD__Crack_Activator.pdf)

[content/uploads/2022/07/AutoCAD\\_\\_Crack\\_Activator.pdf](https://kenosus.com/wp-content/uploads/2022/07/AutoCAD__Crack_Activator.pdf)

<https://egypt-aquarium.com/advert/autocad-crack-download-4/>

<https://over-the-blues.com/advert/autocad-24-1-crack-license-key-for-pc/> <https://healinghillary.com/autocad-crack-free-latest-2/>

<https://malekrealty.org/autocad-crack-full-product-key-download/>

<https://sttropezrestaurant.com/autocad-24-2-crack-for-pc/>

<https://atompublishing.info/autocad-24-0-crack-free-download-x64/>